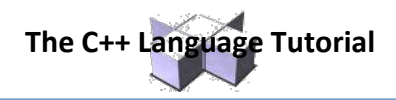

#### **Line Style and Thickness Names**

Here are the names of the line styles and thickness:

**Line Style** SOLID\_LINE DOTTED\_LINE CENTER\_LINE DASHED\_LINE USERBIT\_LINE

#### **Thickness**

NORM\_WIDTH THICK\_WIDTH

#### **Line Style Patterns**

The names of the line patterns are: SOLID LINE  $= 0$ DOTTED LINE = 1 CENTER\_LINE = 2 DASHED  $LINE = 3$ 

#### **Filling Patterns**

- o Selecting Pattern and Color
- o Filling Regions
- o Getting a Pixel

#### **Selecting Pattern and Color**

Use the command SetFillStyle for setting the pattern and color for the object that you wish to fill.

setfillstyle ( pattern, color);

#### **Pattern Names**

Here is the name of available patterns:

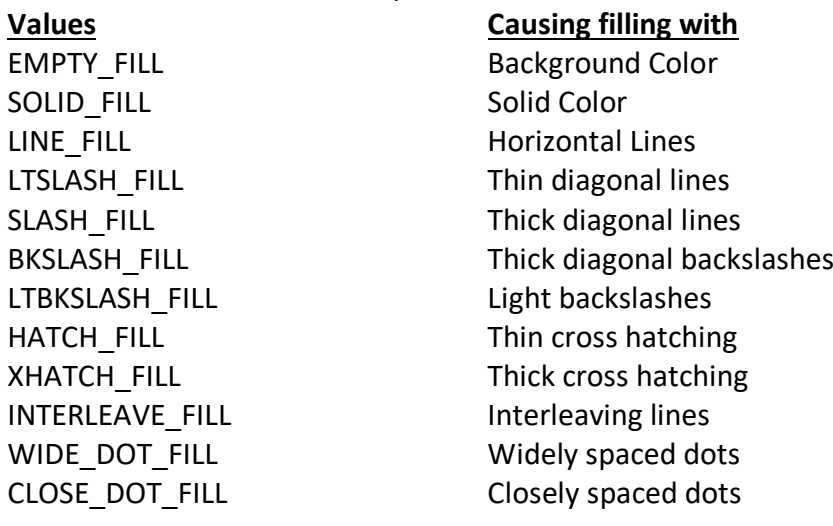

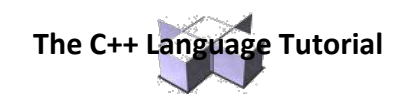

### **Filling Regions**

- After selecting a color and pattern, floodfill is used to fill the desired area.
- floodfill (x, y, border color );
- This "paints out" the desired color until it reaches border color.
- Note: The border color must be the same color as the color used to draw the shape.
- Also, you can only fill completely "closed" shapes.

### **Filling "Special" Regions**

- To draw a filled ellipse:

fillellipse ( xcoordinate, ycoordinate, xradius, yradius);

- To draw a filled rectangle:

bar (x1, y1, x2, y2);

- To draw a filled 3D rectangle: bar3d(x1, y1, x2, y2, depth, topflag); //depth is width of the 3D rectangle, if topflag is non-0 a top is added to the bar
- To draw a filled section of a circle:

pieslice (x, y, startangle, endangle, xradius);

### **Text Output on the Graphics Screen**

To write a literal expression on the graphics screen using the location specified by  $(x, y)$  use the command:

outtextxy (x, y, "literal expression");

outtextxy (x, y, string\_variable);

o Note: These are not "apstring" type strings. They are C++ standard Strings.

## **Text Styles**

To set the values for the text characteristics, use: settextstyle ( font, direction, charsize);

#### **Font**

DEFAULT\_FONT TRIPLEX\_FONT SMALL\_FONT SANS\_SERIF\_FONT GOTHIC\_FONT SCRIPT\_FONT SIMPLEX\_FONT TRIPLEX\_SCR\_FONT COMPLEX\_FONT EUROPEAN\_FONT BOLD\_FONT

## **Direction**

HORIZ  $DIR = Left to right$ VERT\_DIR = Bottom to top

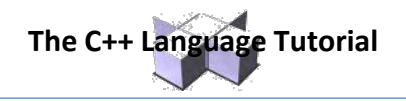

**Text Styles - Font Sizes**

### **CharSize**

- 1 = Default (normal)
- $2 =$  Double Size
- 3 = Triple Size
- 4 = 4 Times the normal
- 5 = 5 Times the normal

….

10 = 10 Times the normal

# **Text Justification**

To set the way that text is located around the point specified use the command: settextjustify (horizontal,vertical);

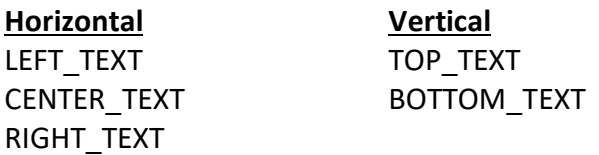

## **Clearing the Screen**

- Here is the way to clear the graphics screen.
- When in graphics mode use: cleardevice( ); //#include <graphics.h>

## **Text - Height & Width**

- Returns the height, in pixels, of string S if it were to be written on the graphics screen using the current defaults.

textheight (S string);

- Returns the width, in pixels, of string S if it were to be written on the graphics screen using the current defaults.

textwidth (S string);

## **Getting a Pixel**

To return the color number corresponding to the color located at the point: X, Y use the command:

getpixel (x, y);

## **Useful Non-Graphic Commands**

- kbhit()
	- o checks to see if a keystroke is currently available
	- o If a keystroke is available, returns a nonzero integer.
	- o If a keystroke is not available, returns a zero.
- Any available keystrokes can be retrieved with getch().